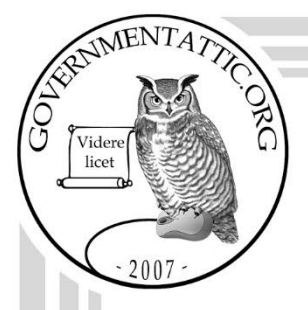

# governmentattic.org

"Rummaging in the government's attic"

Description of document: Treasury Inspector General for Tax Administration (TIGTA) Freedom of Information Act (FOIA) Standard Operating Procedure 2019 Requested date: 22-May-2022 Release date: 14-June-2022 Posted date: 22-August-2022 Source of document: FOIA Request Office of Chief Counsel Disclosure Branch Treasury Inspector General for Tax Administration 901 D Street, SW, Suite 600 Washington, DC 20024-2169 Fax: (202) 622-3339. Email: [FOIA.Reading.Room@tigta.treas.gov,](mailto:FOIA.Reading.Room@tigta.treas.gov) [National FOIA Portal](https://www.foia.gov/request/agency-component/c4f4e60b-7494-4d3c-8bf2-996bf6bf7701/)

The governmentattic.org web site ("the site") is a First Amendment free speech web site and is noncommercial and free to the public. The site and materials made available on the site, such as this file, are for reference only. The governmentattic.org web site and its principals have made every effort to make this information as complete and as accurate as possible, however, there may be mistakes and omissions, both typographical and in content. The governmentattic.org web site and its principals shall have neither liability nor responsibility to any person or entity with respect to any loss or damage caused, or alleged to have been caused, directly or indirectly, by the information provided on the governmentattic.org web site or in this file. The public records published on the site were obtained from government agencies using proper legal channels. Each document is identified as to the source. Any concerns about the contents of the site should be directed to the agency originating the document in question. GovernmentAttic.org is not responsible for the contents of documents published on the website.

-- Web site design Copyright 2007 governmentattic.org --

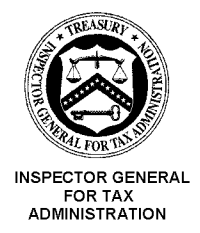

June 14, 2022

#### **SENT VIA E-MAIL**

This is in response to your May 22, 2022 Freedom of Information Act (FOIA) request, submitted through the National FOIA Portal, seeking access to records maintained by the Treasury Inspector General for Tax Administration (TIGTA). We received your request on May 23, 2022. Specifically, you requested:

A copy of each (internal) FOIA Standard Operating Procedure (SOP) at the TIGTA FOIA Office.

For your information, Congress excluded three discrete categories of law enforcement and national security records from the requirements of the FOIA. See 5 U.S.C. 552(c). This response is limited to those records that are subject to the requirements of the FOIA. This is a standard notification that is given to all our requesters and should not be taken as an indication that excluded records do, or do not, exist.

A search of our records located a total of 13 pages responsive to your request. We are releasing 2 pages in full and 11 pages in part. A copy is enclosed. We are asserting FOIA subsections (b)(4), (b)(6), and (b)(7)(E) as the justification for withholding.

FOIA subsection (b)(4) permits an agency to withhold from disclosure information that consists of trade secrets and/or commercial or financial information obtained from individuals that could be considered privileged or confidential. The withheld information consists of commercial/financial information that is considered confidential. Therefore, this information has been withheld in response to your request.

FOIA subsection (b)(6) permits the withholding of records and information about individuals when disclosure of the information could result in a clearly unwarranted invasion of personal privacy. The withheld information consists of identifying information compiled with regard to individuals other than you. Releasing the withheld information would not shed any light into the Agency's performance of its official functions, but instead could result in an invasion into the personal privacy of the individuals whose names and personal information have been withheld. As a result, the privacy interests of the third parties outweigh the public's interest in having the information released.

FOIA subsection (b)(7)(E) permits an agency to withhold "records or information compiled for law enforcement purposes ... [that] would disclose techniques and procedures for law enforcement investigations or prosecutions, or would disclose guidelines for law enforcement investigations or prosecutions if such disclosure could reasonably be expected to risk circumvention of the law." The withheld information consists of information technology security guidelines or tolerances the disclosure of which could lead to circumvention of the law. As a result, this information has been withheld in response to your request.

The cost incurred to process your FOIA request was less than \$25.00, the threshold set by Treasury's FOIA regulation, so no fees were assessed.

If you have any questions regarding this response, please contact David Greek, Government Information Specialist, at (202) 878-9194 or david.greek@tigta.treas.gov and refer to Disclosure File #2022-FOl-00141. Alternatively, you may contact me, TIGTA's FOIA Public Liaison, at (202) 557-5616 or via e-mail at amy.jones@tigta.treas.gov, for further assistance or to discuss any aspect of your request.

In addition, you may contact the Office of Government Information Services (OGIS) at the National Archives and Records Administration (NARA) to inquire about the FOIA mediation services they offer. The contact information for OGIS is as follows: Office of Government Information Services, NARA, 8601 Adelphi Road-OGIS, College Park, MD 20740-6001; e-mail at ogis@nara.gov; telephone at (202) 741-5770; toll free at (877) 684-6448; or fax at (202) 7 41-5769.

Finally, if you are not satisfied with this determination in response to your request, you may administratively appeal to TIGTA's Office of Chief Counsel, which is continuing to process FOIA and Privacy Act appeals during the COVID-19 pandemic. However, there may be delays in processing appeals submitted via U.S. mail or commercial carrier. Therefore, if you decide to appeal, we encourage you to use electronic means, either e-mail to FOIA. Reading. Room@tigta. treas.gov or fax to (202) 622-3339. If you must use mail, please address the envelope as follows:

> Freedom of Information Act Appeal Treasury Inspector General for Tax Administration Office of Chief Counsel, Disclosure Branch 901 D Street, SW, Suite 600 Washington, DC 20024-2169

Your appeal must be electronically transmitted or postmarked within 90 days of the date of this letter.

Sincerely,

incerely,<br>avid Greek

David Greek (For) Amy P. Jones Disclosure Officer and FOIA Public Liaison

Enclosure

## **Standard Operating Procedures**

Page 1

## **Treasury Quarterly FOIA Report**

The Department of the Treasury (Treasury) requests that Bureaus submit a quarterly report on FOIA activity, specifically the number of FOIA requests received, backlogged and closed at the end of the reporting period. Treasury's FOIA Case Manager requests the report via email; typically, the email is from:

> (b)(6) | FOIA Case Manager FOIA and Transparency Office of Privacy, Transparency, and Records ~b}(6} **@treasury.gov**   $(b)(6)$   $| (desk)$  $(b)(6)$  (mobile)

 $(6)(6)$  sends an email to the Disclosure Officer (DO), Secretary and assigned Government Information Specialist (GIS) with the date parameters for the quarter and a due date. See example in Figure 1.

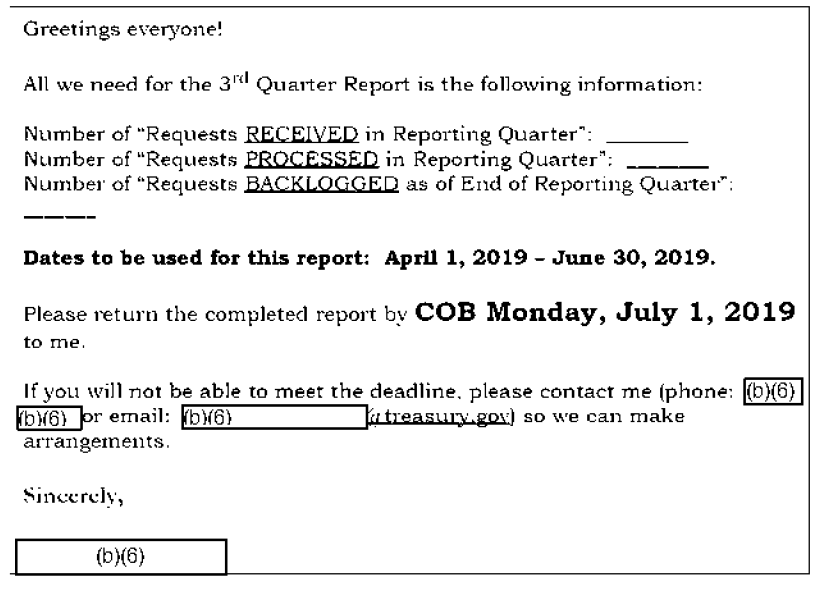

Figure 1

### **Secretary will:**

Control the quarterly FOIA report data calls in FOIAXpress (FX) as a Reports (REPT) Request Type.

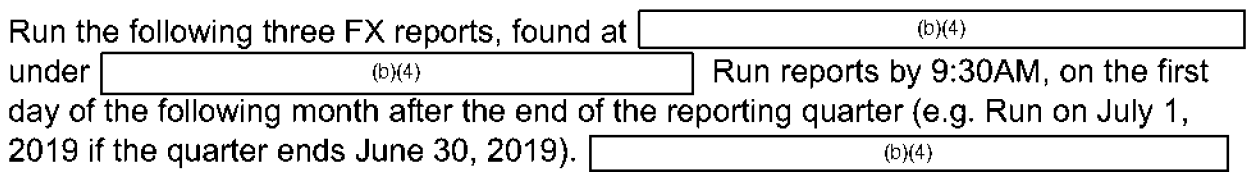

#### **1. For number of requests RECEIVED in the reporting quarter:**

 $\checkmark$  Consider all requests received during the reporting quarter, both perfected and non-perfected; use FX report titled, **AA Treas QUARTERLY FOIA** -

**REC.** Use the report's default settings and  $\frac{[b](4)}{[b](4)}$ <br>  $\frac{[b](4)}{[b](4)}$  (Figure 2). Generate the report and add the total number to the Summary Chart (Figure 5).

Note: check the report and do not count cases that have an  $\vert$  (b)(4)  $(b)(4)$  outside of the range.

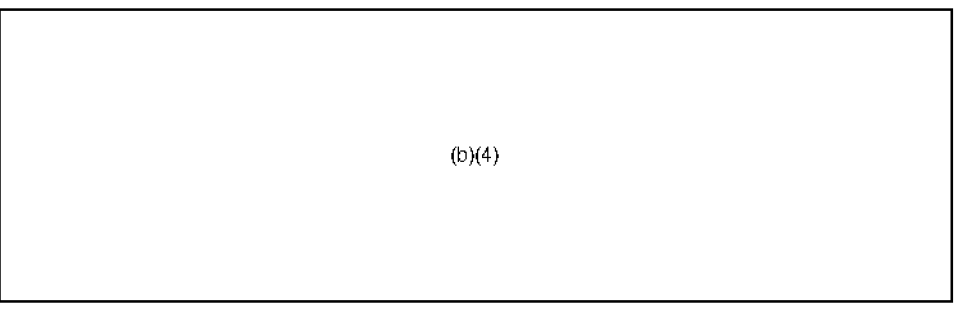

Figure **2** 

#### **2. For number of requests PROCESSED in the reporting quarter:**

✓ Use FX report titled, **AA Treas QUARTERLY FOIA CLOSED.** Use the report's default settings and  $\frac{[b](4)}{[b](4)}$   $\frac{[b](4)}{[b](4)}$   $\frac{[b](4)}{[b](4)}$ (Figure 3). The  $\sqrt{b^{(4)}+b^{(4)}}$ 

 $f<sub>(b)(4)</sub>$  Generate the report and add the total number to the Summary Chart (Figure 5).

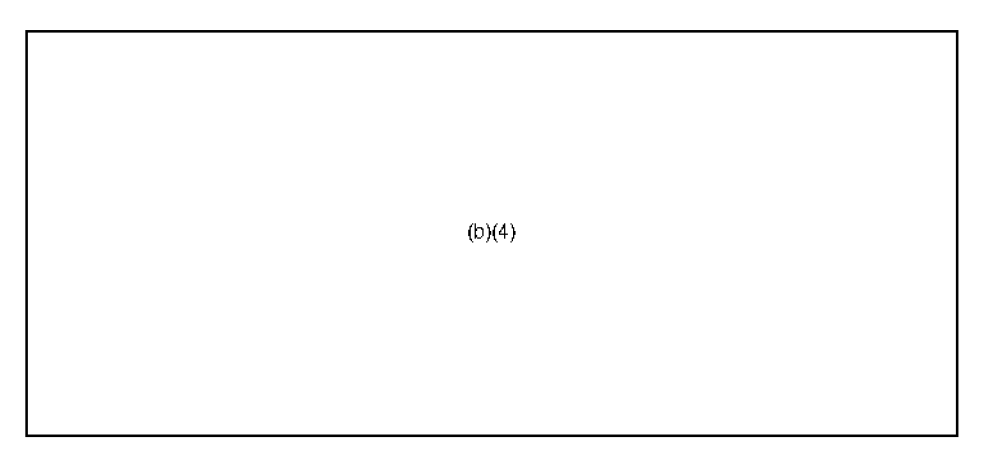

Figure 3

- **3. For number of requests BACKLOGGED as of end of reporting quarter:**
- $\checkmark$  This is the # OF PENDING PERFECTED REQUESTS where the Request Age exceeds 20 DAYS (\*\*see below). Use FX report titled, <u>and the second of the second of the second of the second</u><br>**AA Treas QUARTERLY FOIA – BACKLO<u>GGED</u>. Enter the <sup>[b](4)</sup> \_\_\_\_\_\_\_\_\_\_\_\_\_\_\_\_\_\_\_\_\_\_**

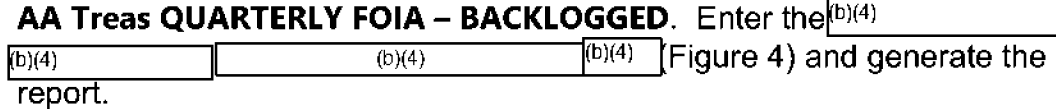

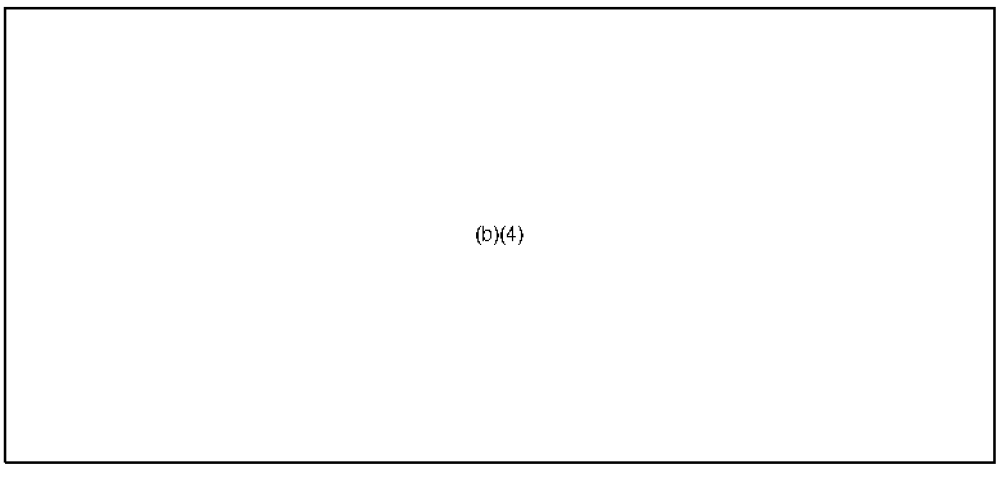

Figure 4

 $\checkmark$  Analyze the report: \*\*A perfected request over 20 days is NOT counted as "backlogged" if: (1) it is 30 days old or less **and** (2) due to "unusual circumstances", you have written to the requester and invoked the additional 10 days. Count all others that are over 20 days old. Additionally, regarding requests older than 20 days and non-perfected - **do NOT count those** 

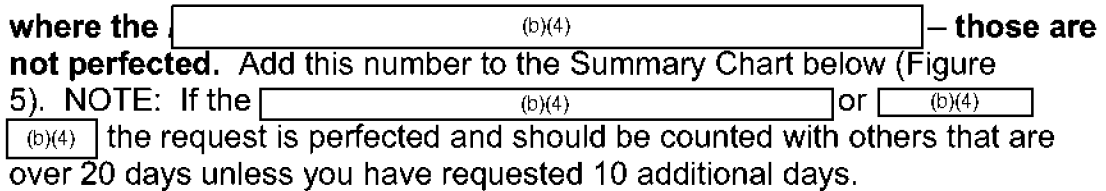

On the business day following the last day of the quarter, **Secretary** will compile the requested information and send to the assigned GIS the three FX reports above and the completed Summary Chart (Figure 5). **Secretary** will add this email to the case

 $\underline{\hspace{1cm}}$  (b)(4)

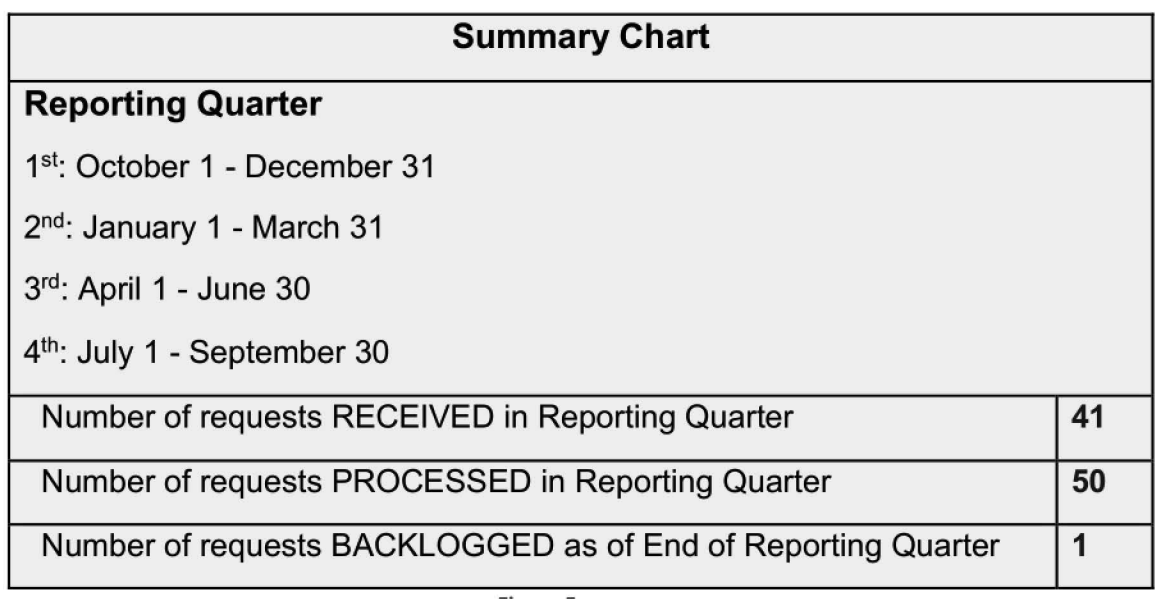

**Figure 5** 

#### **Reporting GIS will:**

- $\checkmark$  Review the reports and Summary Chart for accuracy (consult with secretary to resolve any discrepancies).
- $\checkmark$  Send by replying to the incoming email from Treasury, copying and pasting the format received with the requested data in the response to Treasury's (b)(6) **I constructed otherwise.** GIS will carbon copy: Chief Counsel, Deputy Chief Counsel, Secretary, Disclosure Officer and back-up GIS.
- $\checkmark$  Add time and notes to FX case.

#### **Secretary will:**

- $\checkmark$  Assemble the paper folder containing all emails and reports;
- $\checkmark$  Close the REPT case in FX;
- $\checkmark$  File the case in the file room.

## **Standard Operating Procedures for FOIA Appeals Secretary I Government Information Specialist/ Attorney**

Revised December 9, 2019

# **Table of Contents**

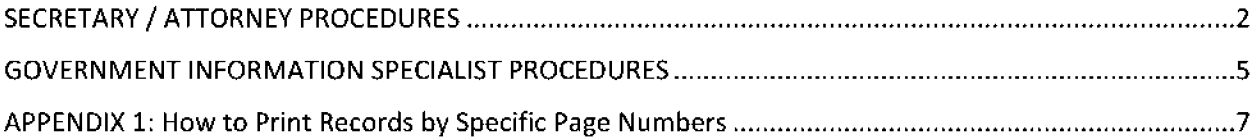

# **SECRETARY/ATTORNEY PROCEDURES**

**The Secretary is responsible** for opening the FOIA Appeal in FOIAXpress; adding previous records to case from  $(1)(4)$  making changes to redactions for the Attorneys; adding all correspondence/emails generated during the processing of the case; and adding time to the case.

#### **Upon receipt of a FOIA Appeal, the Secretary will:**

1. Date stamp the Appeal letter with received date.

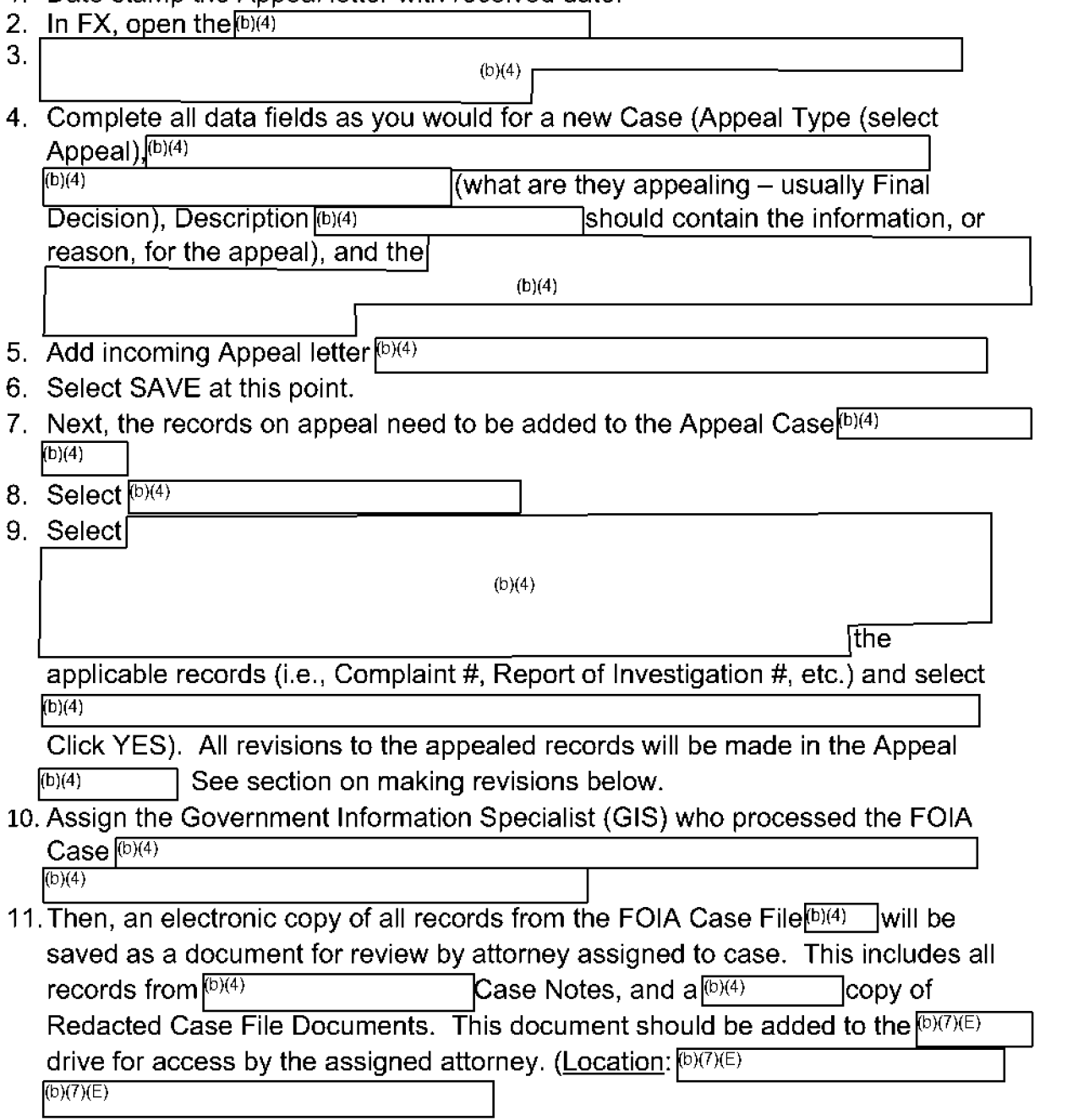

12. Send an email notification to the Deputy Chief Counsel  $\boxed{60}$ (6)  $\delta$  $f_{\text{(b)(6)}}$  regarding the receipt of a new Appeals case and attach incoming to email. The Deputy Chief Counsel will assign the case to one of the Branch Managers.

#### **During the Appeals process, the Secretary will:**

- 1. Add any instructional and other email to the  $(6)(4)$
- 2. Add case notes based on instructions/actions that are taken on the case.
- 3. Add Work Hours as tasks are completed.  $\frac{[b](4)}{[b](4)}$ <br>Ito add Work Hours Work b to add Work Hours. Work hours should always be added in increments of 15 minutes (e.g., .25, .50, . 75, 1, 1.25, etc.). This information is needed to capture the cost of processing for the Annual Report.

**Once the Attorney has reviewed the records on Appeal, they will advise the Secretary, by email or in person, of any revisions needed on a marked up copy of the records. In order to make the revisions, the Secretary will:** 

 $\vert$ 

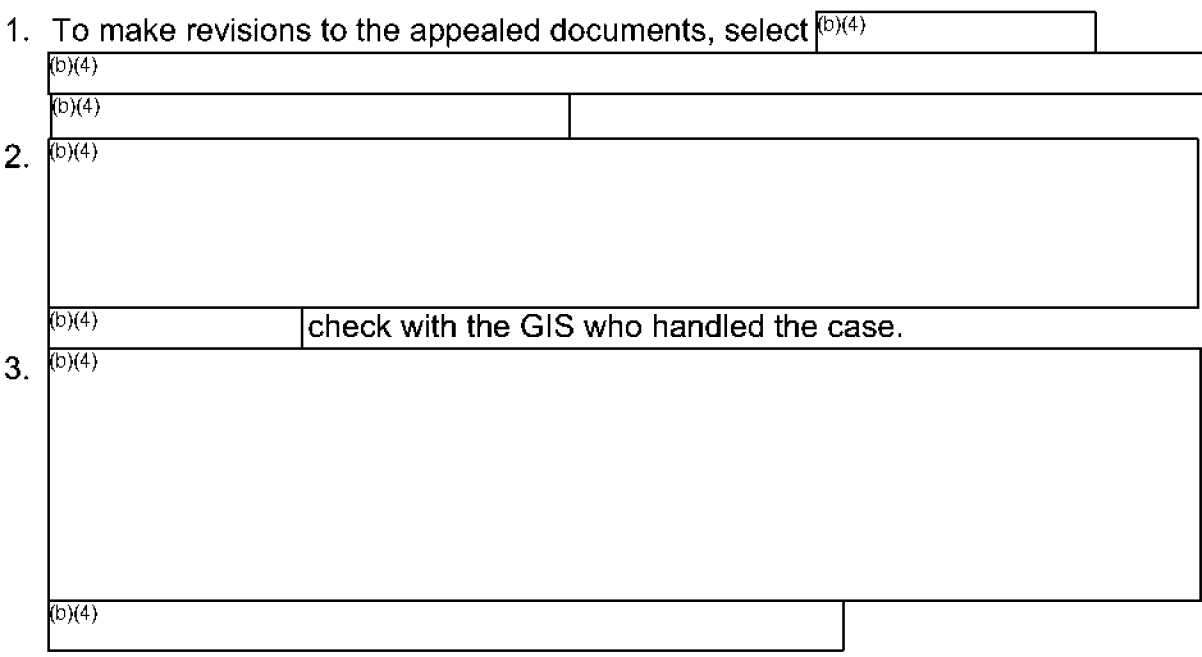

Page 9

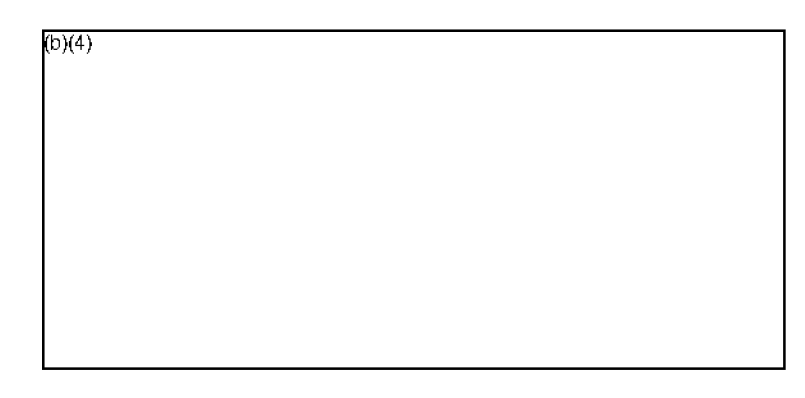

#### FIGURE **1**

- 4. You are now ready to make revisions to the records as instructed by the Attorney. **The Attorney** will specify the FOIAXpress page number(s) (from top center of each page) where the revisions are to be made. The Attorney's verbal or written instructions should be documented in the case notes.
- 5. After all needed revisions are completed, print the pages with the changes for the Attorney to review. See how to print records at end of this SOP.
- 6. Any additional changes made by the Attorney must be made to the electronic record in the  $\sqrt{\frac{(b)(4)}{2}}$
- 7. **The Attorney** will provide the approved copy of the records to be released with the Final Decision letter via email to the Secretary with a cc: to GIS who worked the FOIA case.
- 8. The Secretary will add the Final Decision letter and any records to the  $f_{\text{(b)(4)}}$

#### **Mailing the Final Decision Letter:**

**The Attorney will provide the following** to the Secretary, with a CC: to the GIS, in the case closing email instructions:

- 1. Final Decision Letter (and any records) to be mailed to requester.
- 2. Disposition of the case  $\sqrt{p(x+1)}$  including exemptions being cited:
	- o Completely Reversed/Remanded
	- o Completely Affirmed
	- o Other Reasons
	- o Partially Affirmed & Partially Reversed/Remanded
- 3. Time Spent Working Case (Hourly Salary Rates and hours worked) for Attorney and Deputy Chief Counsel.
- 4. Any case notes to be added to the FX Appeal Case.

**The Attorney** will destroy the paper copy of the FOIA Case File.

#### **After receipt of the case closing email, the Secretary will:**

- 1. Mail the Final Decision letter (and any records to be released).
- 2. Add the case closing email as a PDF document to the ..... fb ...... H4..-l--------.l(this contains the Final Decision Letter and any records being released).
- 3. Ensure all other correspondence and any paper notes from Attorney are added to  $\frac{1}{\log(6)(4)}$
- 4. Add Work Hours for the Attorney and Deputy Chief Counsel to the Staff Processing Costs.
- 5. Notify the GIS that the case is ready to be closed.

## **GOVERNMENT INFORMATION SPECIALIST PROCEDURES**

**The GIS is responsible** for reviewing data fields for accuracy and completeness, requesting additional documents, electronically delivering any documents in the appeal file that were released, $f_{\text{D}(4)}$  1and closing the case.

#### **The GIS will:**

1. If asked to do so, conduct any additional searches in CRIMES or via search memo. If any records are located and need to be requested, the GIS will request the records from the  $(6)(4)$ 

the appropriate TIGTA Records Holding Office.

- 2. Once the additional responsive records are received,  $\frac{(b)(4)}{(b)(4)}$  needs to be completed.
- 3. The additional records, once received, will be added to Document Management and to the  $\binom{b}{4}$  I Provide a copy to the Attorney for release determination.

#### **Once notification has been received from the Secretary that case can be closed:**

- 1. Review data fields for accuracy and completeness (if not sooner).
- 2. Verify any records on appeal that are being released in full or in part have the correct  $\sqrt{(b)(4)}$
- 3. Add any records being released to the  $\frac{\log(10)}{2}$ <br>4. Complete  $\frac{\log(4)}{2}$  information (Case D
- information (Case Disposition provided in closing email).
- 5.  $\vert^{(b)(4)}$  for Appeals Case.
- 6. Complete the Cost Sheet  $\sqrt[{\mathbb{D}}(4)}$  $(b)(4)$ for all individual hours worked on the case
- 7. Ensure the case closing email and any relevant correspondence have been added to the  $(16)(4)$ )<br>)
- 8. Add case notes if relevant.
- 9. Close Appeal Case with the date of the Final Decision letter.

# **APPENDIX 1: How to Print Records by Specific Page Numbers**

#### **NOTE: Figure 2 below shows all boxes to be checked**

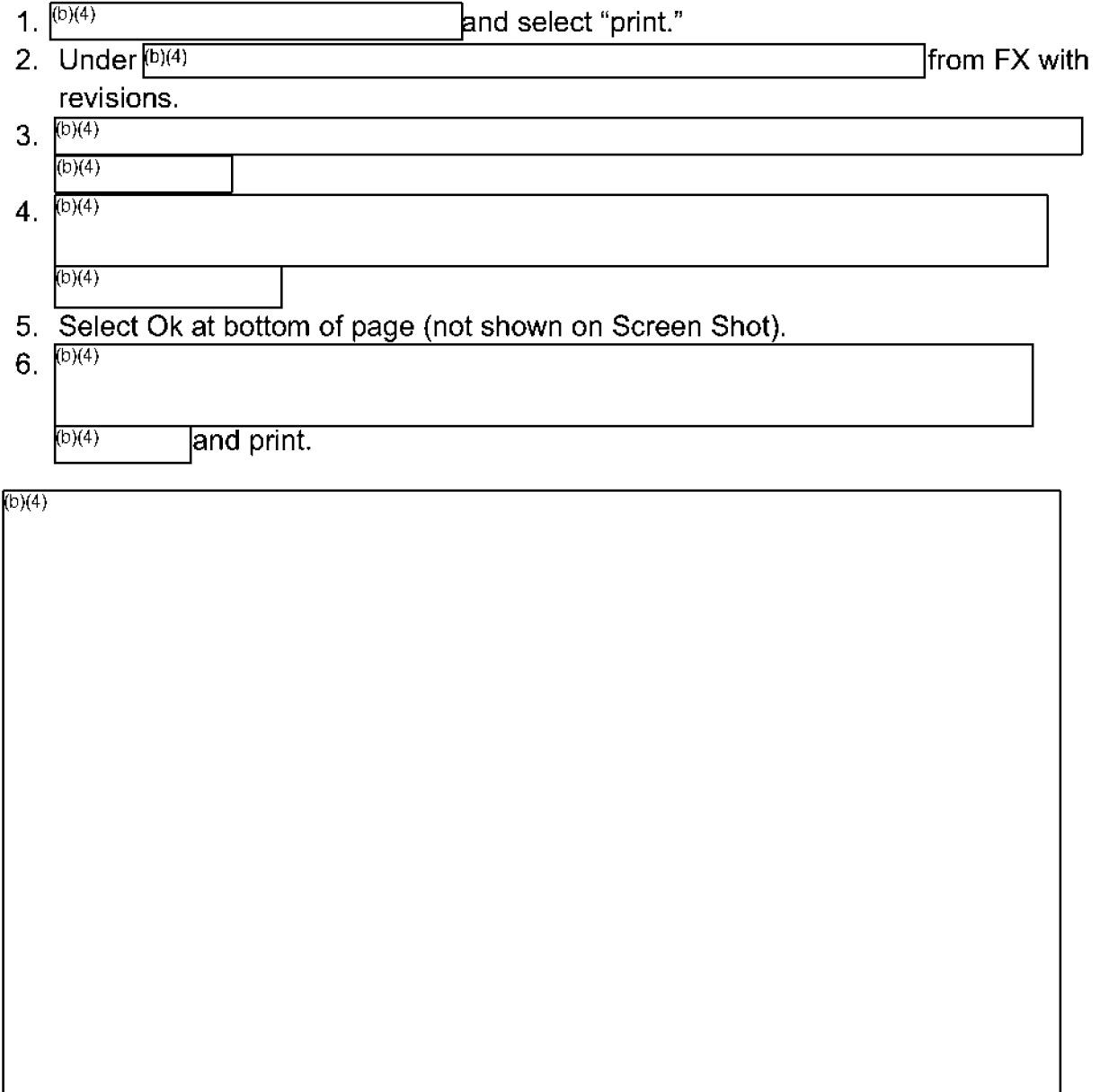

FIGURE **2** 

## FOIA Litigation SOP

Friday, May 14, *2021* 12:20 PM

From Tom's Email dated 6/29/2018:

FOIAXpress and FOIA Litigation Procedures Meeting June 27, 2018

In attendance: Gladys Hernández, Tom Carter, Micki Martin, Amy Jones, and Lori **Creswell** 

FOIA Litigations in FOIAXpress – Information concerning FOIA litigations is maintained in FOIAXpress and such information is used for FOIA reporting purposes (e.g., to the Department of the Treasury).

1. The Deputy Chief Counsel (Tom) is responsible for notifying the Administrative Assistant/Secretary (Virgen) about the receipt of a FOIA litigation. Tom will also be responsible for opening the "Litigation Other" matter in CaRMIS, which is then assigned to an attorney by a Branch Chief.

2. Virgen is responsible for opening the "litigation" matter in FOIAXpress, adding her time to the case and making any redactions for the attorneys

3. The assigned attorney maintains the CaRMIS case file that should contain all documents/records concerning the litigation. This is the official file subject to the records retention schedule for litigation records.

4. The assigned attorney is also responsible for notifying the Government Information Specialist (GIS) who processed the FOIA request when a decision is reached on the litigation. The attorney should provide the GIS with a copy of the decision and the GIS is responsible for uploading the decision into FOIAXpress.

5. The assigned attorney is also responsible for notifying the GIS when an appeal is filed or alternatively, when the appeal period has expired. The assigned attorney is responsible for following up with DOJ once the appeal period has expired to find out whether an appeal has been filed in the case.

6. The FOIAXpress file will stay open until the appeal period has passed or all appeals have been exhausted and the GIS will then close the FOIAXpress file.

7. NOTE: All legal staff involved in the FOIA litigation must track the number of hours worked by the legal staff on the litigation, just as they do for FOIA appeals. The hours and hourly wage information must be provided to the GIS for recording in FOIAXpress as this information is reported to Treasury.